## Photoshop Free Download Magyar HOT

Cracking Adobe Photoshop is a bit more involved, but it can be done. First, you'll need to download a program called a keygen. This is a program that will generate a valid serial number for you, so that you can activate the full version of the software without having to pay for it. After the keygen is downloaded, run it and generate a valid serial number. Then, launch Adobe Photoshop and enter the serial number. You should now have a fully functional version of the software. Just remember, cracking software is illegal and punishable by law, so use it at your own risk

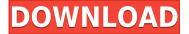

Lightroom comes with a standard library of helpful features for pre- and postprocessing techniques. Key features include Geometrical Adjustments. Shadow. and Highlight groups. There are dozens of presets for a variety of Adobe Camera Raw and Nik Software lenses and camera bodies. You can easily group sets of adjustments to quickly perform a customized look, then save your results to a new preset. Like the other applications on this list. Lightroom includes an incredible toolset and library of presets. Although I used Lightroom primarily as a postprocessing tool for my work as a creative consultant and stylist, the Lightroom CC toolset is superior to the one available in Photoshop CS6. Might this version of Lightroom be a good one? For many of the reasons described above. I think it is. More than that, the brand new "Shared Collections" feature, which will sync a site to this application, is both useful and easy to use. If you have a consistent set of clients, projects, or clients with a consistent style, adding them to a template can make your life much easier. I can't help but think that in times to come this may be one of Lightroom's greatest features. I am disappointed by the lack of options to alter how the app reacts to my gestures, especially on a Windows 10 machine. In fact, at one point I was processing a RAW image when Lightroom suddenly cropped the corners off the file. I ended up opening that same RAW file in Photoshop, I don't know how the app is set up, but I suspect it's like a lot of others: Adobe uses the Arranger application, then pushes it to the host application, in this case Lightroom. The app also has its own keyboard shortcuts: for example, Ctrl might be mapped to something else while the app is in the foreground, but when the app isn't running PowerPoint may not recognize Ctrl-V when that point is selected.

## Adobe Photoshop Download Activation Code With Keygen With Registration Code For Windows 2022

Adjustment layers in Photoshop apply adjustments to your photo or image. There are 6 different categories of adjustments such as: exposure, color,

brightness/contrast, sharpening, shadows/highlights, and loss shadows/highlights. You can use the adjustment layers tool to open the adjustment dialog or, you can apply the adjustment by selecting the adjustment layer you want to apply it to. In the adjustment layers dialog, you can change the looks of the selected adjustment layer by clicking the eyeball icon and use the sliders to fine tune the adjustments. To use the adjustment layers tool, click on it. The Blur and Sharpen tools are both used to add some interesting texture to your image.

Click on the Blur tool to apply a blur to the background of the image. Blur enhancement can help brighten up a dark or underexposed image. On the other hand, the Sharpen tool can add some contrast and clarity to an image. Open the tool, place your cursor on the image, and drag it. Your visual feedback shows you how much blur or sharpening you have applied. To remove the blur, drag it out of the image. The Levels & Curves tools allow you a broad range of control over your image. Use the tool to direct and adjust the tonal range of your image. The tool can be used to change the overall film gamma, to correct light and dark areas, and to smooth out sharp edges. Open the tool by clicking on it. The Healing Brush tool can be used to restore missing areas or to repair minor scratches on an image.

Open the tool and click on your image. To fix the damage, you will need to erase the area of damage with the Eraser tool. Then, move the brush over the necessary area. Move it back and forth over the image, slowly erasing the incorrect pixels. e3d0a04c9c

## Adobe Photoshop Download free Patch With Serial Key [32|64bit] {{ NEw }} 2023

Adobe Photoshop is a graphic design software that is available for both Windows and macOS. It is developed using Adobe software development kit (SDK) and developed by Adobe Systems. It is a professional graphical software for designing and modifying digital images through a wide range of tools, special effects, masking, image processing techniques, and some other functions. Adobe Photoshop is the most used program for editing and creating digital images. Adobe Photoshop is a multi-platform application that is available for both OS. Adobe Photoshop allows you to edit and create images. Adobe Photoshop is available to all professional applications, and provides a complete set of tools that will keep you in demand for ongoing projects. The brushes tool, panels, tools, and presets are all part of the Photoshop experience, and make up the satellite features to the main program. With each edition of Photoshop, Adobe adds new features that continue to make it the best image editing application in the market. You can always expect the best tools and innovative solutions to keep you ahead of the curve. For the latest Photoshop features and improvements, visit the **Learn More** page on Adobe.com to learn more about Photoshop for Designers. With a lot of designers using Photoshop there are bound to be many patterns used in all kinds of products to a 'original' pattern. Looking for something a little different can be hard especially when you are doing a really clean set of designs that you are going for.

adobe photoshop free download 0.7 photoshop free download 32 bit adobe photoshop free download 32 bit filehippo photoshop free download 30 day trial photoshop free download 32 bit windows 7 kodak for photoshop free download knoll light factory for photoshop free download kodak filter for photoshop free download neural filters photoshop download 2022 paint brush photoshop download

Photoshop CS6 Extended is a powerful image editing software that uses state of the art technology which allows designers and photographers to edit, retouch. touch up and retouch files. Photoshop comes with a host of tools to assist you in editing: some basic tools while advanced ones are available, giving you every bit of control over your photo. Below are some new features of Photoshop CS6: Adobe Photoshop CC 2018 offers a whole new approach to creating, exploring and discovering new looks and styles. It also offers a more efficient and easy way to select and edit images and videos, with the new content-aware intelligent tools. Photoshop is available for right-click for simultaneous editing. User-interface has got a significant improvement. Photoshop video editing has got three new video editing features including support for exporting videos to YouTube, Facebook, and Instagram. It includes a new and easy way to change the sharpness of the image. It also includes new and easy way to change the exposure of the image. Video editing feature is the easiest way of editing videos. Some new best features of Photoshop CC are the content-aware intelligent tools, new and easy way to change the sharpness of the image, and an improved user interface. New and easy way to change the exposure of the image is another new feature available in Photoshop CC. The new content-aware tool in Photoshop CC makes it easier to select an area of the image for the appropriate adjustment. The new camera panel 2.0 allows auto-correcting for capture problems and has features for managing flash and night mode.

To me this feels like an underscore on the key on the keyboard. However, if you're a designer, it also feels like a big deal because you need to figure out how to adapt to these changes, and how/if they'll impact you. Other features include:

- Extra fonts, additional art papers, text, and shapes
- More artboards
- Automatic Smart Sharpen
- Redesigned Camera Raw editing tools
- New Color Tools
- New Black & White adjustments
- Improved Select tools
- iPhoto and Aperture integration

- Email integration
- New document-specific layers and styles
- Enhanced selection tools
- New Direct Select tool
- New integration with Behance's portfolio site
- Additional 3D features with other applications from Adobe
- Adobe Photoshop Features

Task-based automation is another feature that Adobe promises of bringing to Photoshop CS6. With these, the photo editing process can become much more efficient and attractive. The company claims that the resizing and editing processes are going to be easier with the Task-based automation. The new operations in CS6 will allow users to automate the entire photo-editing process, from selecting and cropping to outputting the changes. To get a glimpse into how this process works, watch part 3 of the introduction video of CS6: CS6 **video** A fast application There are few designers, who like to tinker with Photoshop, have no other choice but to rely on some under-utilized features to try out their creative styles. One such feature, but is among the useful app. An example of this is the ability to make a transform type of activity; this mean that users can change the appearance and size of a certain part of an image by setting various percentages. This technique is very effective in making an image appear slimmer or flatter. While many users will not know that they can do this, it is far more effective than Virtual Photo Size. Adobe says that the overall speed of Photoshop CS6 is up to a couple of times faster than that of the previous version of Photoshop. It is especially true for areas involving dragging and resizing of objects. It is said that the speed of picking up an object, which is dragged around, is improved by at least a third. The new Adobe Photoshop CS6 is said to be 10x faster than other software versions. Yet another improvement is the ability to use two Type tools simultaneously.

https://zeno.fm/radio/mercedes-sprinter-vito-start-error
https://zeno.fm/radio/supa-strikas-comic-pdf-download
https://zeno.fm/radio/hindi-audio-track-of-life-of-pi
https://zeno.fm/radio/medal-of-honor-frontline-pc-download-utorrent-for-15
https://zeno.fm/radio/jamakol-software-16
https://zeno.fm/radio/osnovi-ekonomije-knjiga-za-prvi-razred-pdf-download

After much considering and testing of both, the D1 and SL4500 work extremely well in a lightweight setup where the laptop is the only game in town but can be subject to scratches and dings. However, when the laptop isn't enough, the SL4500 would shine. When powered by an external monitor, it plays content smoothly, despite the laptop's weak output, but no matter how powerful the PC is, it's not powerful enough for high quality 4K video editing. Adobe works with some other open source software such as Gimp (a free program that is still growing) or other software such like InDesign or Illustrator. Adobe Creative Suite exhibits the qualities of a common suite, including all versions of Photoshop, InDesign, and Illustrator. There are more than 500 individual brushes included in the program, which you can easily add to your brush palette. Open curves and soft edges yet you can move and resize them without much of a snag to get what you want. Winston Porter used to own the company where he built the program and was the primary technical architect. Adobe Photoshop enabled him to achieve his career goals and live his dreams. This was the first ever picture creator that allowed individuals to have the same visual capability that professional photographers had. Because of his passion towards the project, Adobe Photoshop was born. While Adobe Photoshop is a very powerful tool, it sometimes faces issues with hardware issues. To put this, just try to open a file in photoshop and then scroll the file by using the scroll bar, and you will immediately know what I am talking about. Similarly, there are some issues with encoding and saving files. Although there are some plugins out there that can resolve this problem, they are sometimes not trustworthy or not useful for all people.

https://the-chef.co/photoshop-free-2021-download-free/https://gretchenscannon.com/wp-content/uploads/2023/01/Adobe-Photoshop-2022-

<u>Download-Activation-License-Keygen-For-Mac-and-Windows-64-Bits-2022.pdf</u> <u>https://ourlittlelab.com/photoshop-2022-download-serial-number-full-torrent-patch-with-serial-key-2023/</u>

https://www.healtharticlesworld.com/wp-content/uploads/2023/01/amadfig.pdf https://characterbuzz.com/color-efex-pro-4-free-download-for-photoshop-cc-with-cr ack-high-quality/

https://it-sbo.com/wp-content/uploads/2023/01/Photoshop-2021-Version-2242-Dow nload-With-Product-Kev-Incl-Product-Kev-64-Bits-Latest-2.pdf

https://aupairglobal.mx/wp-content/uploads/2023/01/ophvivi.pdf

https://bettingsportsreview.com/free-download-photoshop-2010-portable/

https://islandcremations.com/wp-content/uploads/2023/01/athblyt.pdf

https://www.mgbappraisals.com/wp-content/uploads/2023/01/rehanerv.pdf

http://rootwordsmusic.com/2023/01/02/download-photoshop-book-mockup-exclusive/

http://propcurrency.org/?p=2555

http://napodpomo.org/adobe-photoshop-7-0-tutorials-pdf-free-download-in-hindi-hot/

https://www.dyscalculianetwork.com/wp-content/uploads/2023/01/Download-Install-Adobe-Photoshop-HOT.pdf

http://dreamzhunt.com/photoshop-license-key-64-bits-2022/

https://www.happyanni.com/2023/01/02/photoshop-app-download-latest-version-work/

 $\underline{https://www.bountyla.com/adobe-photoshop-2022-version-23-0-activation-key-win-mac-2022/}$ 

http://gotartgallery.org/?p=2530

http://freecreditcodes.com/wp-content/uploads/2023/01/felysal.pdf

http://greenandwhitechallenge.com/adobe-photoshop-cc-full-version-english-crack-free-download-exclusive/

https://kuchawi.com/adobe-photoshop-express-licence-key-free-registration-code-for-windows-x64-2022/

https://localdealmonster.com/wp-content/uploads/2023/01/Photoshop-2022-version-23-With-License-Code-WIN-MAC-2023.pdf

https://mindfullymending.com/photoshop-2021-version-22-1-0-with-full-keygen-license-key-full-win-mac-2023/

https://post-property.com/property/photoshop-cs4-portable-mac-free-download-up

## d.html

https://quicktoptens.com/wp-content/uploads/2023/01/raiher.pdf

http://hotelthequeen.it/?p=131777

http://deepcarepm.com/wp-content/uploads/2023/01/Adobe-Photoshop-Cc-2019-Download-Free-Trial-PORTABLE.pdf

https://powerzongroup.com/2023/01/02/adobe-photoshop-cc-2019-version-20-dow nload-free-torrent-activation-code-with-keygen-x32-64-2022/

http://www.intersections.space/wp-content/uploads/2023/01/photoshop-cs3-downl oad-free-product-key-activation-key-for-mac-and-windows-x3264-latest-.pdf

https://sweetangels.in/wp-content/uploads/2023/01/balfwald.pdf

http://seti.sg/wp-content/uploads/2023/01/peares.pdf

https://aglgamelab.com/wp-content/uploads/2023/01/middlyn.pdf

 $\underline{http://kalibatacitymurah.com/2023/01/02/adobe-photoshop-cc-2018-download-free-product-key-last-release-2023/201/02/adobe-photoshop-cc-2018-download-free-product-key-last-release-2023/201/02/adobe-photoshop-cc-2018-download-free-product-key-last-release-2023/201/02/adobe-photoshop-cc-2018-download-free-product-key-last-release-2023/201/02/adobe-photoshop-cc-2018-download-free-product-key-last-release-2023/201/02/adobe-photoshop-cc-2018-download-free-product-key-last-release-2023/201/02/adobe-photoshop-cc-2018-download-free-product-key-last-release-2023/201/02/adobe-photoshop-cc-2018-download-free-product-key-last-release-2023/201/02/adobe-photoshop-cc-2018-download-free-product-key-last-release-2023/201/02/adobe-photoshop-cc-2018-download-free-product-key-last-release-2023/201/02/adobe-photoshop-cc-2018-download-free-product-key-last-release-2023/201/02/adobe-photoshop-cc-2018-download-free-product-key-last-release-2023/201/02/adobe-photoshop-cc-2018-download-free-product-key-last-release-2023/201/02/adobe-photoshop-cc-2018-download-free-product-key-last-release-2023/201/02/adobe-photoshop-cc-2018-download-free-photoshop-cc-2018-download-free-photoshop-cc-2018-$ 

https://hgpropertysourcing.com/free-download-adobe-photoshop-4-0-full-version-work/

 $\underline{http://minnesotafamilyphotos.com/download-apk-photoshop-mod-for-pc-hot/}$ 

 $\underline{https://indoretalk.com/wp\text{-}content/uploads/2023/01/Photoshop\text{-}2022\text{-}Version\text{-}2341\text{-}}$ 

<u>Download-Patch-With-Serial-Key-Product-Key-2022.pdf</u>

https://healtharticlesworld.com/general-health/adobe-photoshop-7-brushes-free-download-free/

 $\underline{https://aapanobadi.com/2023/01/02/remove-background-photoshop-free-download-exclusive/}$ 

https://melodicomusic.se/wp-content/uploads/2023/01/Photoshop-2021-Version-22 43-Download-Serial-Key-Activation-Key-For-Mac-and-Windows-3264bi.pdf https://medicilearningit.com/photoshop-2021-version-22-1-1-download-hacked-full-product-key-latest-2022/

For more information about Adobe Photoshop CC and the new features, visit http://www.adobe.com/products/photoshop. For even more on InDesign and Photoshop, visit the creative blog at http://blogs.adobe.com/creativecloud. Adobe® is best known for our digital media applications such as Photoshop, InDesign, Illustrator, After Effects and Dreamweaver, but that is only part of what we do. The company is consistently working on entire solutions for creative professionals, from the web to mobile, to video to print. For the digital media world, video technology is not just a package of features or a software program.

It's about the future of storytelling and creativity and what it can bring to every industry. The future of the digital media industry starts with the advances in video technology. While Photoshop is one of Adobe's most-used tools, it's also one of the most popular tools for professional-grade image editing and design. New features for the year ahead include AI-powered filters to automatically change the expression of your subject. The AI updates can be applied interactively in real time, or the AI can be used to automatically generate new filters, with no other changes needed. With all the exciting news about Adobe technology over the course of the last year, we wanted to take a moment to revisit some of the more personal milestones that have helped shape the future of our products and services. Here are a few highlights. In the last year, we hit several milestones. From closing on the acquisition of Adobe Stock, to the launch of Photoshop Elements — an app aimed at beginners — to the Creative Cloud, we've made an all-out commitment to improve the experience for photo and video pros and amateurs alike. And, based on your feedback, we're doing even more now.